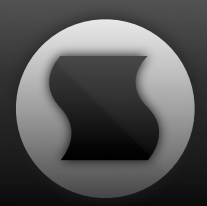

# **Sinevibes** sonic innovations

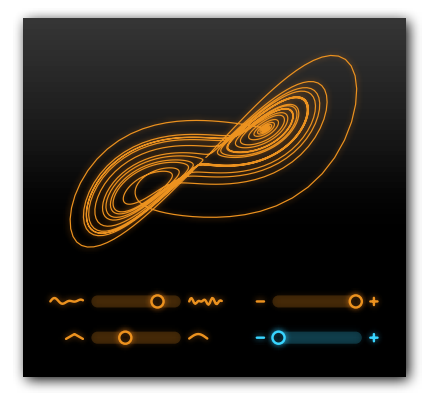

### **Drift fractal modulator**

**AudioUnit plugin**

**add smooth chaotic motion to any sound**

## **Overview**

#### **Drift is an AudioUnit effect plugin that adds smooth chaotic motion to any sound.**

It features a two-dimensional fractal generator that produces endlessly developing waveforms and is unique per each audio channel. The generator output is then applied onto sound level and filter cutoff frequency and allows you to create various ever-changing, widely stereoscopic modulation effects: pan fluctuations, infinite crossfades, random filtering and tremolo, chaotic wobble, and more. With a very simple interface, Drift can easily bring life and movement into any type of sound.

#### **Features**

- Two-dimensional fractal generator with variable speed and smoothness.
- Sound level and filter cutoff modulation.
- Intuitive, resolution-independent user interface.

### **Compatibility**

Drift requires Mac OS 10.5 or later. It is a Universal Binary with 32 and 64 bit compatibility. You will also need an AudioUnit host application that supports Cocoa user interface technology. Please make sure to install the demo version to test Drift on your system.

# **Installation**

### **Installing Drift**

To install Drift, simply open the disk image and then double-click the installer package. Follow the few next steps in the installer dialog, and then you will find Drift in all compatible host applications.

### **Checking the plugin version**

- Open Finder.
- Navigate to the folder */Library/Audio/Plug-Ins/Components*.
- Locate the file *Drift.component*, right-click or control-click it, and then select *Get Info*.
- An information window will appear, and you will find the version in the "General" tab.

### **Removing Drift**

- Open Finder.
- Navigate to the folder */Library/Audio/Plug-Ins/Components.*
- Move the file *Drift.component* to the trash.

### **Getting support**

Should you need any help with Drift, please do not hesitate to contact [Sinevibes support](http://www.sinevibes.com/contact/) via our site.

# **Drift basics**

In the core of Drift lies a fractal generator based on a Lorenz attractor, which is an endlessly changing chaotic system. This generator is unique per each audio channel, and in each of them it produces two different but correlated modulation signals (as a two dimensional image they look like a double vortex). One of these signals is applied onto the sound level, and another one on the filter cutoff frequency.

Depending on the fractal generator speed, smoothness and modulation depth, Drift can produce various ever-changing, widely stereoscopic modulation effects, including pan fluctuations, infinite crossfades, random filtering and tremolo, chaotic wobble, and more.

Drift is best used on sources that have little or no motion in them, such as slow drones, pads, atmospheres, and other ambient sounds. Experiment sounds which are distinctly different in left and right channels, such as panned oscillators with different pitches. You will quickly see how many lively transformations Drift can apply onto these kinds of sounds.

The user interface of Drift is color-coded with fractal generator elements in **orange** and filter elements in **blue**. On all controls, command-click resets them to default position. Every parameter of the plugin can be automated through the host application.

To save a screenshot of Drift as a PDF file, hold down Control, Option and Command, and then click anywhere on the interface.

### **Drift user interface**

#### **Fractal generator preview**

Shows the fractal generator output as a two-dimensional figure

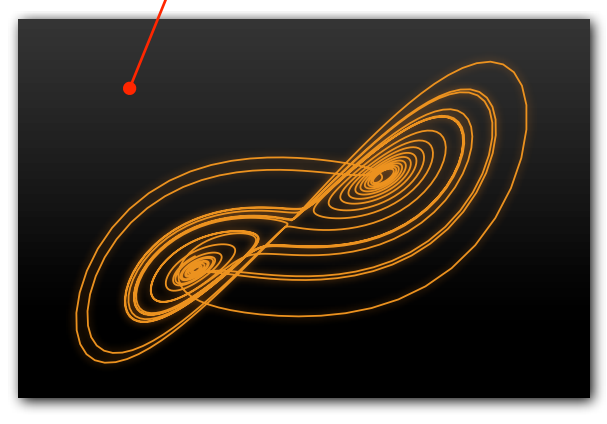

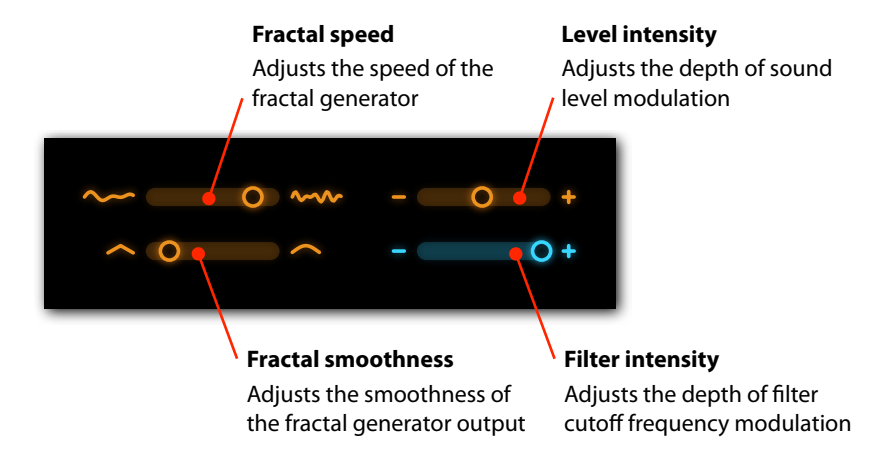

# **License agreement**

This software product is not sold, but *licensed* to you. By using the Drift plugin (referred to in the text as Software), you must fully accept and respect the terms of this license agreement.

### **Copyright**

All materials included in the Software are copyright 2011 Artemiy Pavlov and Sinevibes, all rights reserved.

#### **Usage terms**

You are allowed to use the Software and all of it's supplemental materials to produce original sound and music materials, for both non-commercial and commercial purposes, without any limitations.

You are allowed to install and run the Software simultaneously on any number of computers in your personal possession, except for public studio and educational environments where a per-computer license is required.

**Redistribution of the Software in any way, by any means, on any media, is strictly prohibited and is subject for prosecution by law.**

**You are not allowed to decompile, disassemble or attempt any other actions to extract the processing algorithms within the Software.**

**In case of failure to comply with the terms of this license, it will be immediately terminated and you will be required to delete all local copies of the Software.**

### **Transferability**

Your license for using this software is not transferrable, i.e. you are not allowed to gift or resell this plugin to any person.

# **Version history**

- 1.1.1 Improved user interface with enhanced controls and color contrast
	- Fixed rare plugin initialization and validation issues
- 1.1.0 Completely redesigned user interface with enhanced controls
	- Re-calibrated parameter and modulation response for more natural sound and feel
	- New filter modulated by the fractal generator
	- Improved stability of plugin initialization
	- Screenshot saving functionality
- 1.0.1 Fixed plugin control issues when multiple instances are open
- 1.0.0 Initial release